# **CSE2031**

## $lab<sub>5</sub>$ Winter 2017

In this lab, you will implement a program to implement a small database and you will learn how to store it in a binary file.

## This lab is due Midnight Wednesday 22 (Feb.)

## **Problem Description**

You are to write a program that reads records of a database and stores it in a file (binary file).

The record on the following format.

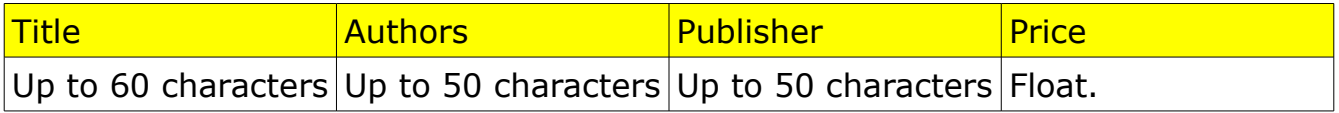

The maximum number of records in the file is 40.

The program starts by reading the file "book.dat" to retrieve the existing database and stores it in an array of structs. A struct can hold all the information about one book.

If the file does not exist, then you have to create it

Think of how to open such a file, binary, create if not there, and you can append to it.

Then the program outputs the to the standard input the number of records in the file in the following format

#### **book.dat contains xx records**

xx is the number of records and is less than or equal 40.

If the number of records is 40, it displays

#### The file is full

The you proceed to the "inquiry" state.

If the number is less than 40, the program will prompt you to enter more books

#### **Enter the name of the book**

### **To stop entering, press enter at the beginning of a line**

You enter the book title or a new line at the beginning of the line. If new line, it goes to "inquiry state"

#### **Enter the author**

You enter the author

**Enter the publisher**

#### You enter the publisher

**Enter the price**

You enter the price

If the number of books  $=$  the maximum number, go to Inquire state" else you go back to "enter the name of the book" until the user enters a new line at the beginning of the line, or you reach the maximum number of books.

## **Inquiry state**

Your program prompts the user

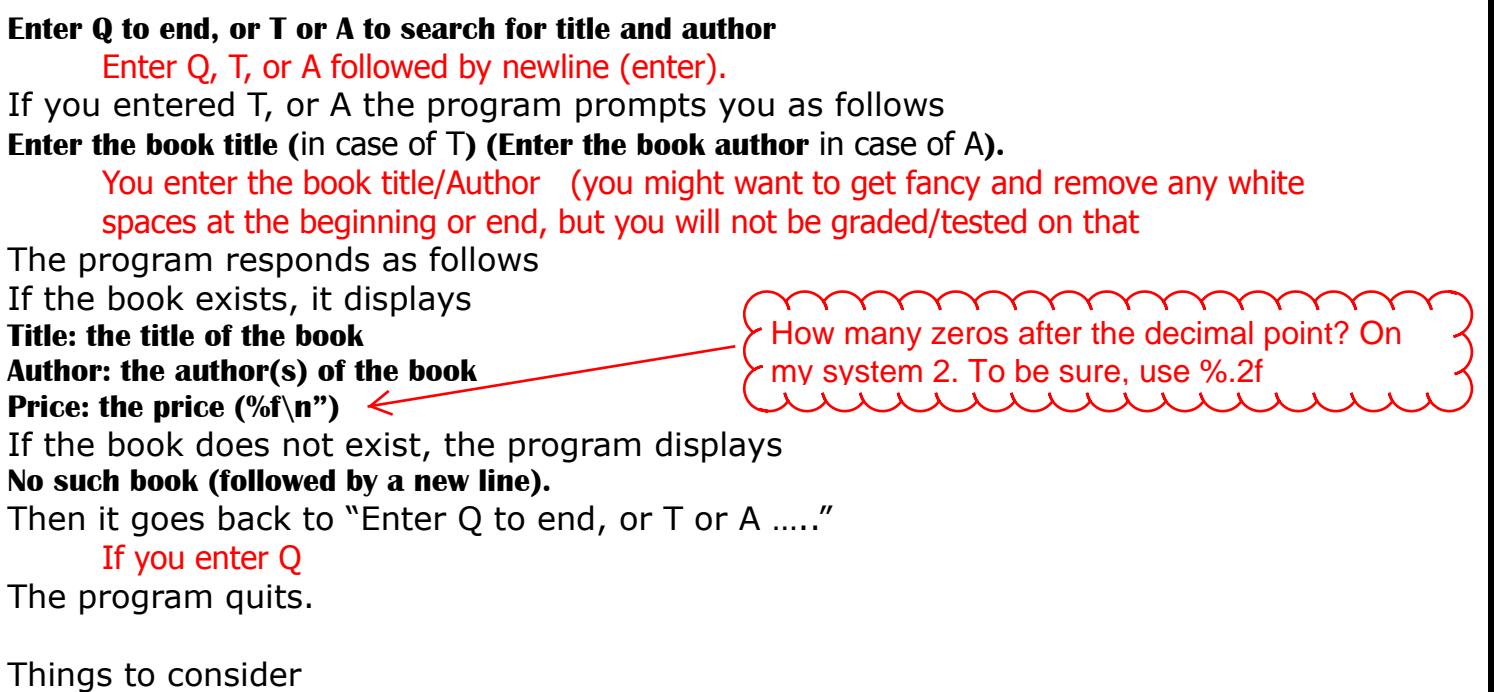

- 1. Try to make sense out of the binary file "book.dat" How the data stored in this file?
- 2. There is no need to use memory allocation for this, the array should have a maximum length of 40
- 3. Please do not use magic numbers.